### J2EEKurs J2EE—Servlets und JavaServer Pages

#### Peter Thiemann

Universitat Freiburg, Germany ¨

#### Sommercampus J2EEKurs, Freiburg, Germany, 10.-14.10.2005

イロメ イ部メ イ君メ イ君メー

<span id="page-0-0"></span> $299$ 

画

#### **[Servlets](#page-2-0)**

**[Einleitung](#page-2-0)** [Modell](#page-4-0) [Lebenszyklus](#page-6-0) [Beispiel](#page-8-0) [Deployment](#page-10-0) [Zustand in Webanwendungen](#page-14-0)

#### [JavaServer Pages](#page-20-0)

Einführung [Verarbeitung](#page-22-0) [Beispiele](#page-23-0) [Zustandsverwaltung](#page-26-0) [Expression Language](#page-29-0)

[Anwendungsarchitektur](#page-31-0)

(ロトス個) (運) (運)

<span id="page-1-0"></span> $299$ 

唾

#### **[Einleitung](#page-2-0)**

**[Modell](#page-4-0) [Lebenszyklus](#page-6-0) [Beispiel](#page-8-0) [Deployment](#page-10-0) [Zustand in Webanwendungen](#page-14-0)**

(ロトス個) (運) (運)

<span id="page-2-0"></span> $299$ 

唾

### **Servlets**

# **Servlets**

- $\blacktriangleright$  Frontendtechnologie
- $\blacktriangleright$  programmorientiert
- ▶ Präsentationsschicht
- ► Keine Geschäftslogik

#### **[Einleitung](#page-2-0)**

**[Modell](#page-4-0) [Lebenszyklus](#page-6-0) [Beispiel](#page-8-0) [Deployment](#page-10-0) [Zustand in Webanwendungen](#page-14-0)**

 $299$ 

唾

### Aus der Servlet Spezifikation, v2.4

A servlet is a JavaTM technology-based Web

component, managed by a container, that

generates dynamic content. Like other Java

technology-based components, servlets are platform-independent Java classes that are compiled to platform-neutral byte code that

can be loaded dynamically into and run by a Java

technology-enabled Web server. Containers, sometimes called servlet engines, are Web server extensions that provide servlet functionality. Servlets interact with Web clients via a request/response paradigm implemented by the servlet container. イロメ イ部メ イヨメ イヨメー

<span id="page-4-0"></span>**[Einleitung](#page-2-0) [Modell](#page-4-0) [Lebenszyklus](#page-6-0) [Beispiel](#page-8-0) [Deployment](#page-10-0) [Zustand in Webanwendungen](#page-14-0)**

### Das Servlet-Modell

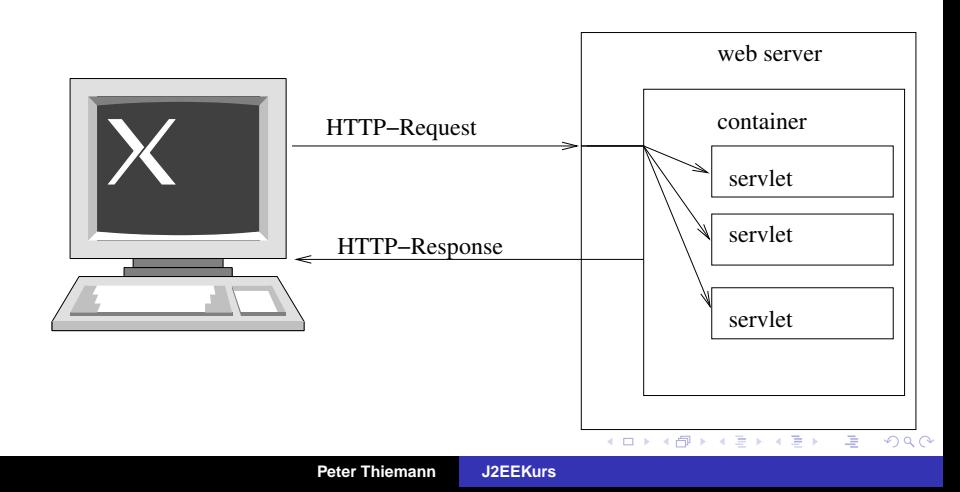

**[Einleitung](#page-2-0) [Modell](#page-4-0) [Lebenszyklus](#page-6-0) [Beispiel](#page-8-0) [Deployment](#page-10-0) [Zustand in Webanwendungen](#page-14-0)**

イロメ イ団メ イヨメ イヨメー

重

 $299$ 

### Das Servlet-Programmiermodell

- ▶ Subklasse von javax.servlet.http.HttpServlet
- $\rightarrow$  init () Initialisierung
- ▶ service (request, response) Anfrageverarbeitung HTTP-Anfrage durch HttpServletRequest-Objekt HTTP-Antworten durch HttpServletResponse-Objekt Spezialversionen davon
	- ▶ doGet (request, response) Verarbeitung von GET-Anfragen
	- ▶ doPost (request, response) Verarbeitung von POST-Anfragen
	- $\blacktriangleright$  doHead (request, response) Verarbeitung von HEAD-Anfragen
- $\blacktriangleright$  destroy () Finalisierung

**[Einleitung](#page-2-0) [Modell](#page-4-0) [Lebenszyklus](#page-6-0) [Beispiel](#page-8-0) [Deployment](#page-10-0) [Zustand in Webanwendungen](#page-14-0)**

### Der Servlet-Lebenszyklus

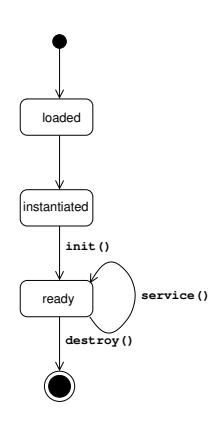

- $\blacktriangleright$  Laden und Instanzieren durch Servlet-Container
- $\blacktriangleright$  Mehrfache Instanzierung in unterschiedlichen Threads möglich
- $\blacktriangleright$  Initialisieren Methode init()
- $\blacktriangleright$  Anfrageverarbeitung Methode service(...), doGet(...), doPost(...), . . .

イロメ イ部メ イ君メ イ君メー

唾

<span id="page-6-0"></span> $2Q$ 

 $\blacktriangleright$  Beenden Methode destroy()

**[Einleitung](#page-2-0) [Modell](#page-4-0) [Lebenszyklus](#page-6-0) [Beispiel](#page-8-0) [Deployment](#page-10-0) [Zustand in Webanwendungen](#page-14-0)**

イロメ イ部メ イ君メ イ君メー

重

 $299$ 

### Kollaborationsdiagramm für einen Servlet-Aufruf

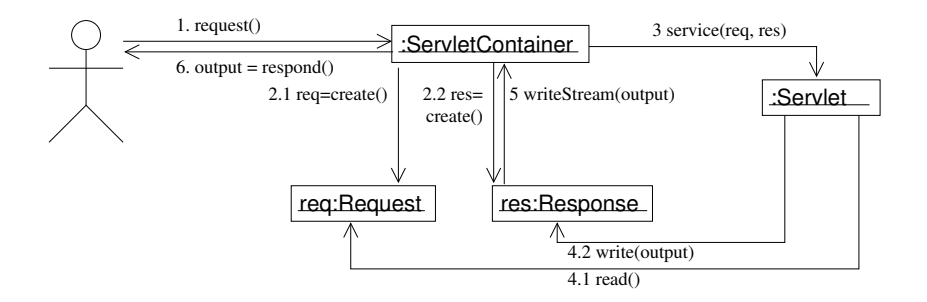

**[Einleitung](#page-2-0) [Modell](#page-4-0) [Lebenszyklus](#page-6-0) [Beispiel](#page-8-0) [Deployment](#page-10-0) [Zustand in Webanwendungen](#page-14-0)**

イロメ イ部メ イ君メ イ君メー

<span id="page-8-0"></span> $299$ 

画

### Servlet-Beispiel: Echo

```
import java.io.*;
import java.util.*;
import javax.servlet.*;
import javax.servlet.http.*;
public class Echo extends HttpServlet {
  public void doGet (HttpServletRequest request, HttpServletResponse response)
        throws ServletException, IOException {
      response.setContentType ("text/html; charset=utf-8");
      PrintWriter out = response.getWriter ();
      out.println ("<html>");
      out.println ("<head><title>Echo Results</title></head>");
      out.println ("<body><h3>Echo Results</h3><ul>");
      Enumeration e = request.getParameterNames ();
      while (e.hasMoreElements ()) {
          String name = (String)e.nextElement ();
          String value = request.getParameter (name);
          out.print ("<li>");
          out.println (name + ": " + value);
      }
      out.println ("</ul></body></html>");
  }
}
```
**[Einleitung](#page-2-0) [Modell](#page-4-0) [Lebenszyklus](#page-6-0) [Beispiel](#page-8-0) [Deployment](#page-10-0) [Zustand in Webanwendungen](#page-14-0)**

イロメ イ部メ イ君メ イ君メー

 $299$ 

唾

## **Hinweise**

- ▶ Jedes Servlet muss eine der do-Methoden (doGet, doPost, etc) überschreiben.
- ► Erzeugen der Ausgabe durch Drucken auf response.getWriter().
- $\blacktriangleright$  Zugriff auf Formulardaten durch request.getParameter (String name).
- ▶ Vor Verarbeitung von Formulardaten die Parameter stets auf null testen.
- ▶ Umleiten einer Anfrage auf ein anderes Servlet response.sendRedirect (String url).

**[Einleitung](#page-2-0) [Modell](#page-4-0) [Lebenszyklus](#page-6-0) [Beispiel](#page-8-0) [Deployment](#page-10-0) [Zustand in Webanwendungen](#page-14-0)**

(ロ) (個) (目) (差)

唾

<span id="page-10-0"></span> $2Q$ 

### **Webanwendung**

Eine Webanwendung besteht aus

- ► einer Menge von Servlets
- $\blacktriangleright$  Hilfsklassen und Bibliotheken
- ▶ XHTML Dokumenten, JavaServer Pages
- $\blacktriangleright$  Stylesheets
- $\blacktriangleright$  Bildern, etc.

abgelegt in standardisierter Verzeichnisstruktur

**[Einleitung](#page-2-0) [Modell](#page-4-0) [Lebenszyklus](#page-6-0) [Beispiel](#page-8-0) [Deployment](#page-10-0) [Zustand in Webanwendungen](#page-14-0)**

E.

 $QQ$ 

### Verzeichnisstruktur einer Webanwendung

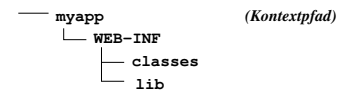

 $\triangleright$  myapp/ (und alle Unterverzeichnisse ausser WEB-INF) statische Ressourcen (XHTML Seiten, Bilder, Stylesheets)

```
\blacktriangleright myapp/WEB-INF/
   Deployment Descriptor in Datei web. xml (s.u.)
```
 $\blacktriangleright$  myapp/WEB-INF/classes/ class-Dateien von Servlets und Hilfsklassen in Verzeichnisstruktur entsprechend den Paketnamen

 $\triangleright$  myapp/WEB-INF/lib/ jar-Dateien im CLASSPATH der Anwen[dun](#page-10-0)[g](#page-12-0)

**[Einleitung](#page-2-0) [Modell](#page-4-0) [Lebenszyklus](#page-6-0) [Beispiel](#page-8-0) [Deployment](#page-10-0) [Zustand in Webanwendungen](#page-14-0)**

イロメ イ部メ イ君メ イ君メー

唾

<span id="page-12-0"></span> $QQQ$ 

### Deployment Descriptor

- $\blacktriangleright$  Erforderlich in jeder Web Anwendung
- $\blacktriangleright$  Konfigurationsdaten
	- ▶ Abbildung von URI-Pfaden auf Ressourcen der Anwendung
	- ► Initialisierungsparameter; verfügbar über String getInitParameter (String name)
	- $\blacktriangleright$  Fehlerbehandlung
	- ▶ Zugriffsbeschränkungen und Authentisierung
	- $\triangleright$  Registrierung von Listeners und Filters
- $\blacktriangleright$  deklarativ, getrennt vom Code

**[Einleitung](#page-2-0) [Modell](#page-4-0) [Lebenszyklus](#page-6-0) [Beispiel](#page-8-0) [Deployment](#page-10-0) [Zustand in Webanwendungen](#page-14-0)**

<span id="page-13-0"></span>K ロ ▶ K 個 ▶ K 로 ▶ K 로 ▶ - 로 - K 9 Q @

### Beispiel: Deployment Descriptor

```
<?xml version="1.0" encoding="utf-8"?>
<web-app xmlns="http://java.sun.com/xml/ns/j2ee"
         version="2.4">
    <display-name>Echo Your Parameters</display-name>
    <servlet>
        <servlet-name>MyFirstServlet</servlet-name>
        <servlet-class>Echo</servlet-class>
    </servlet>
    <servlet-mapping>
        <servlet-name>MyFirstServlet</servlet-name>
        <url-pattern>/echo/*</url-pattern>
    </servlet-mapping>
</web-app>
```
**[Einleitung](#page-2-0) [Modell](#page-4-0) [Lebenszyklus](#page-6-0) [Beispiel](#page-8-0) [Deployment](#page-10-0) [Zustand in Webanwendungen](#page-14-0)**

画

<span id="page-14-0"></span> $QQ$ 

## Globaler Zustand

- ▶ spezifisch für Anwendung oder Server
- $\blacktriangleright$  Lebensdauer: persistent, bestimmt durch Anwendung
- $\blacktriangleright$  Anwendung: Kontextattribute, Datenbank
- ▶ Durch ServletContext getServletContext()
- **B** Servletcontainer erzeugt ein ServletContext-Objekt pro Anwendung/context path (URL-Präfix)
- ▶ Zustand mit Attributen des ServletContext
	- ▶ void setAttribute(String name, Object o)
	- ▶ Object getAttribute(String name)
- $\blacktriangleright$  Kontext einer anderen Anwendung:

ServletContext getContext(St[ri](#page-13-0)[n](#page-15-0)[g](#page-13-0) [u](#page-14-0)[r](#page-15-0)[i](#page-14-0)[p](#page-19-0)[a](#page-20-0)[t](#page-1-0)[h](#page-19-0)[\)](#page-20-0) (□ ) ( ) →

**[Einleitung](#page-2-0) [Modell](#page-4-0) [Lebenszyklus](#page-6-0) [Beispiel](#page-8-0) [Deployment](#page-10-0) [Zustand in Webanwendungen](#page-14-0)**

イロメ イ部メ イ君メ イ君メー

唾

<span id="page-15-0"></span> $298$ 

### **Sitzungszustand**

- spezifisch für eine Gruppe von Anfragen und Antworten
- $\blacktriangleright$  Bsp: Einkaufswagen
- ► Lebensdauer: Sitzung bzw Neustart des Servletcontainers
- ▶ Repräsentiert durch Session-Objekt
- **Klasse HttpServletRequest** Methode HttpSession getSession (bool create) liefert aktuelles Sitzungsobjekt
- ▶ Sitzung lokal zur Anwendung (ServletContext)

**[Einleitung](#page-2-0) [Modell](#page-4-0) [Lebenszyklus](#page-6-0) [Beispiel](#page-8-0) [Deployment](#page-10-0) [Zustand in Webanwendungen](#page-14-0)**

(ロトス個) (運) (運)

 $299$ 

画

### Flüchtiger Zustand

- $\blacktriangleright$  spezifisch für eine Anfrage
- $\blacktriangleright$  Parameter und lokale Variablen in doGet, doPost, etc

**[Einleitung](#page-2-0) [Modell](#page-4-0) [Lebenszyklus](#page-6-0) [Beispiel](#page-8-0) [Deployment](#page-10-0) [Zustand in Webanwendungen](#page-14-0)**

イロト イ母 トイヨ トイヨ トーヨー

 $298$ 

### Beispiel mit Zustand: NumberGuess

```
import java.io.*;
import javax.servlet.*;
import javax.servlet.http.*;
public class NumberGuess extends HttpServlet {
 public void doGet (HttpServletRequest request,
                     HttpServletResponse response)
      throws ServletException, IOException
{
    HttpSession session = request.getSession (true);
    response.setContentType ("text/html; charset=utf-8");
    PrintWriter out = response.getWriter ();
    out.println ("<html><head><title>Number Guess</title></head>");
    out.println ("<br/>body><h3>Number Guess</h3>");
    String quessString = request.getParameter ("guess");
```
**[Einleitung](#page-2-0) [Modell](#page-4-0) [Lebenszyklus](#page-6-0) [Beispiel](#page-8-0) [Deployment](#page-10-0) [Zustand in Webanwendungen](#page-14-0)**

K ロ ▶ K 御 ▶ K 唐 ▶ K 唐 ▶ .

画

 $298$ 

### Beispiel mit Zustand: NumberGuess/2

}

```
if (guessString == null) {
     long n = Math.round (Math.random () * 100);session.setAttribute ("SN", new Long (n));
     out.println ("I am thinking of a number from 1-100");
 } else {
     long guess = Long.parseLong (guessString);
     long n = ((Long)session.getAttribute ("SN")).longValue ();
     if (quess == n) {
         out.print ("You got it!");
     } else if (guess > n) {
         out.println ("Try lower");
     } else {
       out.println ("Try higher");
      }
  }
 String uri = request.getRequestURI ();
 out.println ("<form action =\"" + response.encodeURL (uri) + "\" method=\"get\">");
 out.println ("<input type=\"text\" name=\"guess\"/>");
 out.println ("<input type=\"submit\" value=\"Make A Guess\"/>");
 out.println ("</form></body></html>");
}
```
**[Einleitung](#page-2-0) [Modell](#page-4-0) [Lebenszyklus](#page-6-0) [Beispiel](#page-8-0) [Deployment](#page-10-0) [Zustand in Webanwendungen](#page-14-0)**

(ロトス個) (運) (運)

唾

<span id="page-19-0"></span> $2Q$ 

### Zusammenfassung Servlets

Plattformunabhängigkeit Servlets können auf jeder Java-Plattform ohne Rekompilierung ausgeführt werden.

- Multi-Threading Servlets werden einmal geladen und dann beliebig oft in verschiedenen Threads instanziert (abhängig vom Container).
	- Effizienz Eine Anfrage kann meist eine existierende Instanz verwenden.
	- Flexibilität Servlets können beliebige Java-Bibliotheken verwenden.

**[Einf ¨uhrung](#page-20-0) [Verarbeitung](#page-22-0) [Beispiele](#page-23-0) [Zustandsverwaltung](#page-26-0) [Expression Language](#page-29-0)**

(ロ) (個) (目) (言)

唾

<span id="page-20-0"></span> $2Q$ 

### JavaServer Pages

# JavaServer Pages

- $\blacktriangleright$  Frontendtechnologie, ...
- ▶ seitenorientiert (XML/XHTML)
- $\blacktriangleright$  basierend auf Servlets
- $\blacktriangleright$  Anspruch:
	- möglichst wenig Java-Code
	- ► erstellbar mit XHTML-Designwerkzeug

**[Einf ¨uhrung](#page-20-0) [Verarbeitung](#page-22-0) [Beispiele](#page-23-0) [Zustandsverwaltung](#page-26-0) [Expression Language](#page-29-0)**

(ロ) (個) (目) (言)

 $QQ$ 

### JavaServer Pages (JSP)

- $\triangleright$  JSP = XML + Java + EL (Expression Language)
- ► JSPs werden direkt auf Server abgelegt
	- $\triangleright$  Transparente Übersetzung in Servlets
	- ► Transparente Übersetzung in Bytecode
- $\triangleright$  XML-basierte Erweiterung durch Tag-Bibliotheken
- ▶ Zusätzlich zu Servlets
	- ▶ Vereinfachter Zugriff auf Kontext
	- $\blacktriangleright$  Zustandsverwaltung durch Parameter

**Einführung [Verarbeitung](#page-22-0) [Beispiele](#page-23-0) [Zustandsverwaltung](#page-26-0) [Expression Language](#page-29-0)**

### Verarbeitung von JSPs

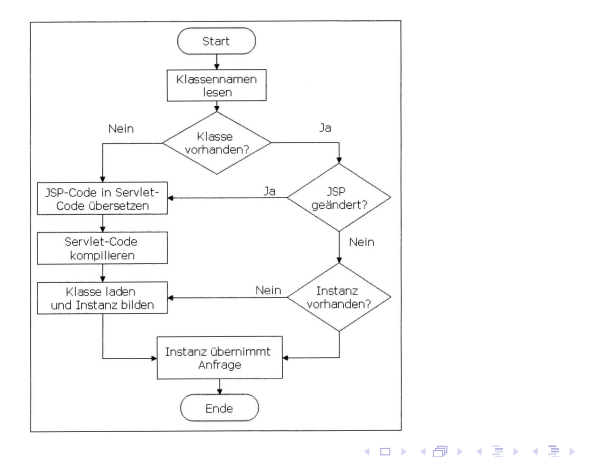

**Peter Thiemann [J2EEKurs](#page-0-0)**

重

<span id="page-22-0"></span> $298$ 

**[Einf ¨uhrung](#page-20-0) [Verarbeitung](#page-22-0) [Beispiele](#page-23-0) [Zustandsverwaltung](#page-26-0) [Expression Language](#page-29-0)**

<span id="page-23-0"></span>K ロ ▶ K 個 ▶ K 로 ▶ K 로 ▶ - 로 - K 9 Q @

### JSP Beispiel

```
<!-- Hallo.jsp -->
<hmt\geq<head>
    <title>Hallo Welt</title>
  </head>
  <body>
    <p>Hallo Welt, die Uhrzeit ist:
       <% new java.util.Date() %>
    \langle/p>
  </body>
</html>
```
**[Einf ¨uhrung](#page-20-0) [Verarbeitung](#page-22-0) [Beispiele](#page-23-0) [Zustandsverwaltung](#page-26-0) [Expression Language](#page-29-0)**

### JSP—ubersetzt ¨

} }

public class abcedfgh extends HttpServlet { public void doGet(HttpServletRequest req, HttpServletResponse res) throws ServletException, IOException { res.setContentType("text/html"); PrintWriter out = res.getWriter(); out.print("<html>" + "<head><title>Hallo Welt</title></head>"

+ "<body><p>Hallo Welt, die Uhrzeit ist: "); out.print(new java.util.Date()); out.print("</p></body></html>");

イロト イ母 トイヨト イヨト 一唐

 $299$ 

**[Einf ¨uhrung](#page-20-0) [Verarbeitung](#page-22-0) [Beispiele](#page-23-0) [Zustandsverwaltung](#page-26-0) [Expression Language](#page-29-0)**

### Beispiel: Hit Counter

```
<% response.addDateHeader("Expires", 0); %>
<h+ml><head><title>JSP</title></head>
  <body><h1>Hello World!</h1>
  <%! int hits = 0; %>
  You are visitor number
  \langle synchronized(this) { out.println(++hits); } \langle \ranglesince the last time the service was restarted.
  <p> This page was last updated:
  <%= new java.util.Date().toLocaleString() %>
  </p></body>
</html>
                                   K ロ ▶ K 個 ▶ K 로 ▶ K 로 ▶ - 로 - K 9 Q @
```
**[Einf ¨uhrung](#page-20-0) [Verarbeitung](#page-22-0) [Beispiele](#page-23-0) [Zustandsverwaltung](#page-26-0) [Expression Language](#page-29-0)**

イロメ イ団メ イヨメ イヨメー

<span id="page-26-0"></span>(唐) - $298$ 

### Kontext eines Servlets

▶ Automatisch deklarierte Variablen (vgl. Servlets)

HttpServletRequest request; HttpServletResponse response; HttpSession session; ServletContext application; ServletConfig config;

 $\blacktriangleright$  Ausgabekanal (Exceptions, Pufferung) JspWriter out;

**[Einf ¨uhrung](#page-20-0) [Verarbeitung](#page-22-0) [Beispiele](#page-23-0) [Zustandsverwaltung](#page-26-0) [Expression Language](#page-29-0)**

K ロ ▶ K 御 ▶ K 唐 ▶ K 唐 ▶ .

唾

 $298$ 

### Zustandsverwaltung (Attribute)

- $\blacktriangleright$  Attribut = benanntes Objekt
- $\triangleright$  abgelegt in und zugreifbar durch Laufzeitumgebung
- ▶ Vier Zustandsebenen (scoped attributes)
	- $\blacktriangleright$  page scope

PageContext pageContext; getAttribute, setAttribute (alle Ebenen zugreifbar) findAttribute durchsucht alle Ebenen

- $\blacktriangleright$  request scope
- ▶ session scope (auch über Session-Objekt)
- ▶ application scope (auch über Kontext-Objekt)

**[Einf ¨uhrung](#page-20-0) [Verarbeitung](#page-22-0) [Beispiele](#page-23-0) [Zustandsverwaltung](#page-26-0) [Expression Language](#page-29-0)**

### Funktion der Ebenen

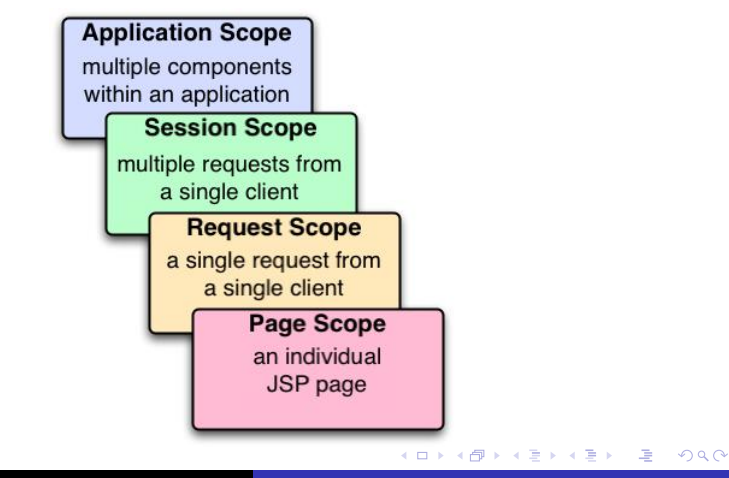

**Peter Thiemann [J2EEKurs](#page-0-0)**

**[Einf ¨uhrung](#page-20-0) [Verarbeitung](#page-22-0) [Beispiele](#page-23-0) [Zustandsverwaltung](#page-26-0) [Expression Language](#page-29-0)**

## JSP Expression Language

- ▶ Ziel: Anwendungen ohne Java Syntax / Kenntnisse
- $\triangleright$  Syntax  $\frac{1}{2}$  expression }
- $\blacktriangleright$  Innerhalb von XML-Fragmenten
- $\blacktriangleright$  Ersetzt durch Wert des expression
- ▶ Syntax vergleichbar mit JavaScript (vgl. JSP-Spezifikation)
- $\triangleright$  Objektoperationen:  $\frac{1}{2}$  shoppingCart.price } wird transformiert nach

```
pageContext.findAttribute ("shoppingCart")
           .getPrice()
```
イロメ イ団メ イヨメ イヨメー

造

<span id="page-29-0"></span> $298$ 

**[Einf ¨uhrung](#page-20-0) [Verarbeitung](#page-22-0) [Beispiele](#page-23-0) [Zustandsverwaltung](#page-26-0) [Expression Language](#page-29-0)**

### Implizite Objekte

- ▶ param Request Parameter
- <sup>I</sup> pageContext
- $\blacktriangleright$  cookie
- $\blacktriangleright$  Beispiel

```
<html>
```

```
<head><title>Addition</title></head>
  <body bgcolor="${param.color}">
    The sum of \S\{param.x\} and \S\{param.y\} is
    ${param.x+param.y}
  </body>
</html>
                               イロメ イ団メ イヨメ イヨメー
                                              (唐)
```
 $298$ 

### Model-View-Controller

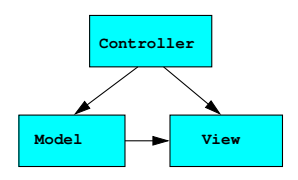

- ▶ Standardmuster für GUI-Anwendungen (Smalltalk)
- Model enthält die Daten und Operationen darauf
- ▶ View enthält die Präsentationsschicht
- **E** Controller
	- Interaktion mit dem Klient
	- ▶ Veränderung des Modells
	- $\blacktriangleright$  Auswahl der Views

イロメ イ部メ イ君メ イ君メー

画

<span id="page-31-0"></span> $2Q$ 

### Model 2 Architektur

- ► Instanz von MVC für Webanwendungen
- **E** Controller

Servlet als Dispatcher von JSPs

I **View**

JavaServer Pages

- ► nur Präsentationslogik
- unabhängig von Daten und Geschäftslogik

#### I **Model**

Java Klassen

- $\triangleright$  Datenhaltung mit EJB entity beans
- $\triangleright$  Geschäftslogik mit EJB session beans

K ロ ▶ K 御 ▶ K 唐 ▶ K 唐 ▶ ..

画

 $2Q$ 

### **Controller**

- $\blacktriangleright$  Servlet als zentraler Dispatcher
- Konvention für URLs von Einstiegspunkten: start.do, entry1.do, entry2.do, . . .

```
<servlet>
  <servlet-name>Controller</servlet-name>
  <servlet-class>Controller</servlet-class>
</servlet>
<servlet-mapping>
  <servlet-name>Controller</servlet-name>
  <url-pattern>*.do</url-pattern>
</servlet-mapping>
                                                   \Omega4 0 8
                                     • শি
```
### **Controllerzustand**

<span id="page-34-0"></span>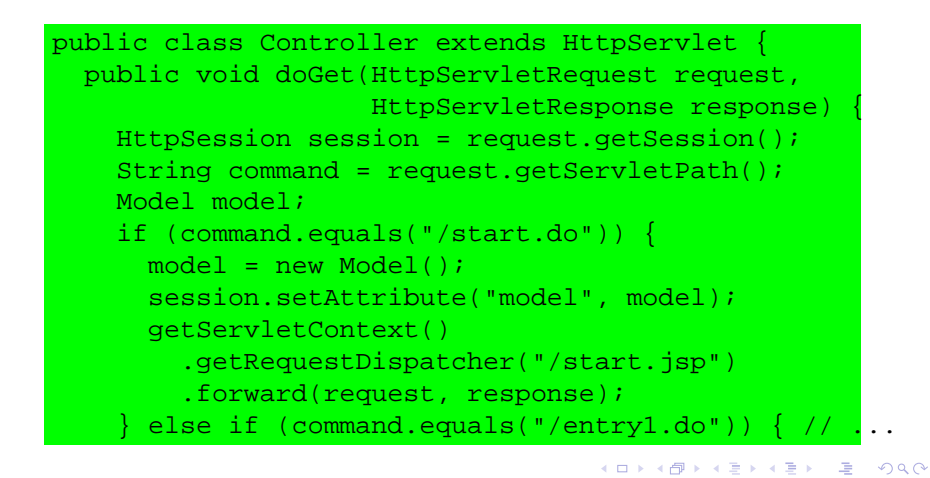